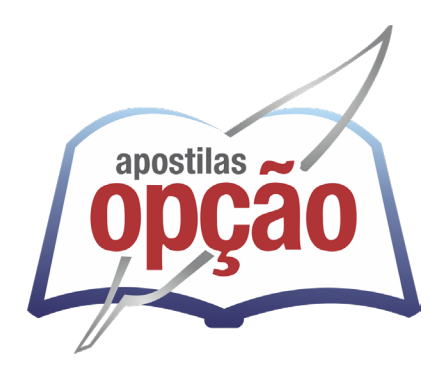

CÓD: OP-067MA-23 7908403536139

# SANTO ANDRÉ-SP PREFEITURA MUNICIPAL DE SANTO ANDRÉ – SÃO PAULO-SP

Eletricista

**CONCURSO PÚBLICO N.º 02/2023**

## *Língua Portuguesa*

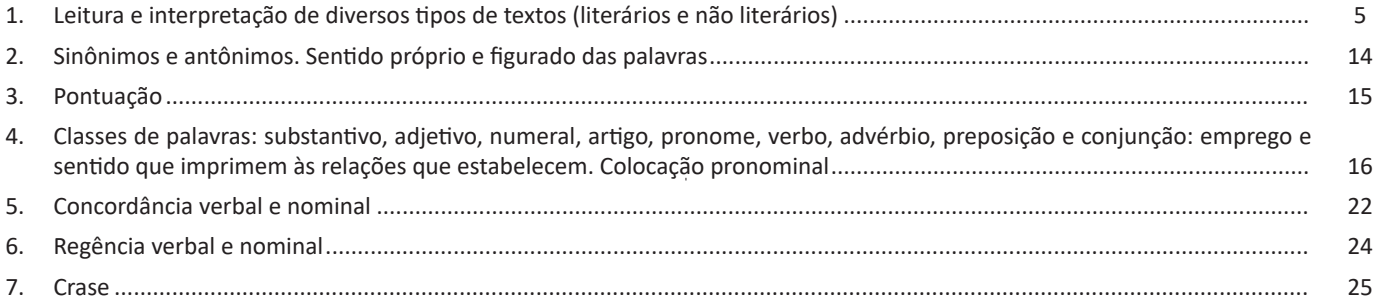

## *Matemática*

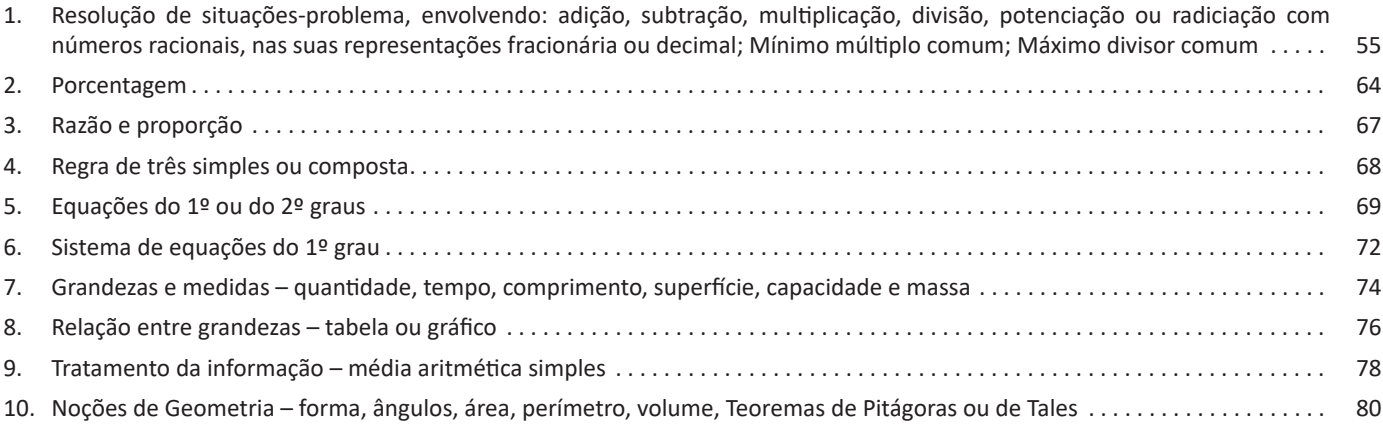

## *Noções de Informática*

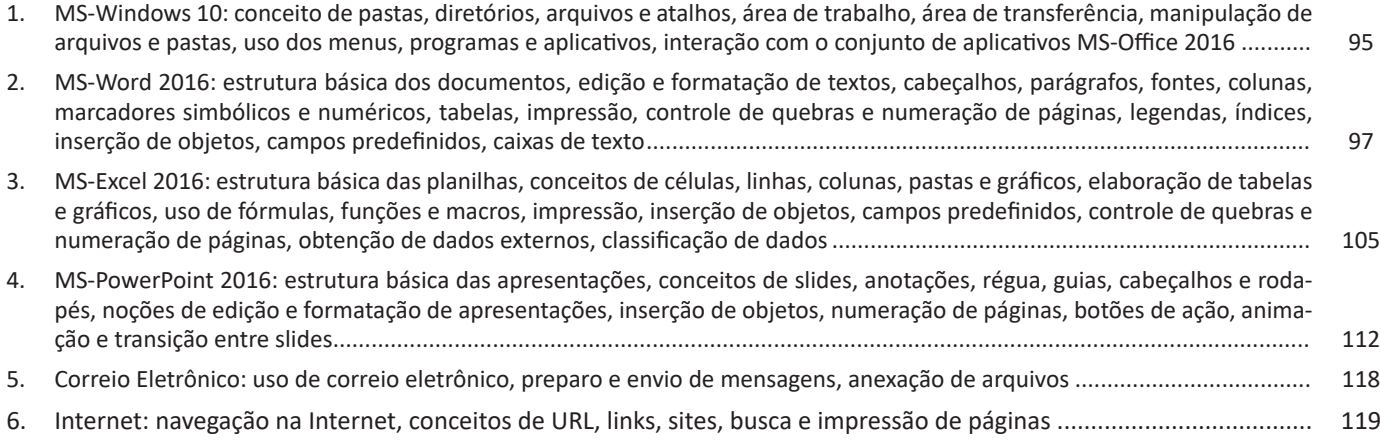

### *Conhecimentos Específicos Eletricista*

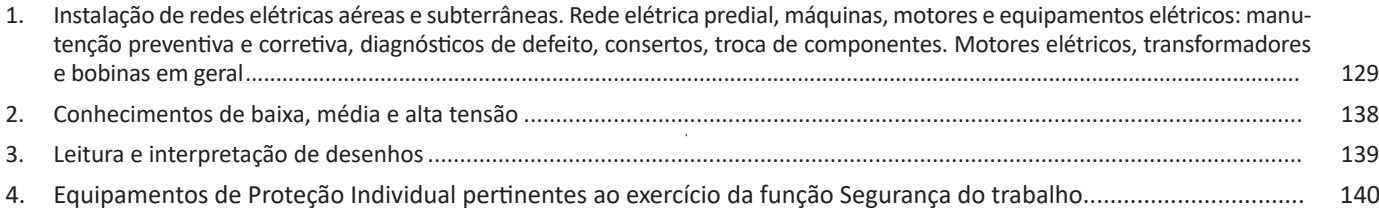

- Lista
- Manual
- Notícia
- Poema
- Propaganda
- Receita culinária
- Resenha
- Seminário

Vale lembrar que é comum enquadrar os gêneros textuais em determinados tipos textuais. No entanto, nada impede que um texto literário seja feito com a estruturação de uma receita culinária, por exemplo. Então, fique atento quanto às características, à finalidade e à função social de cada texto analisado.

#### **ARGUMENTAÇÃO**

O ato de comunicação não visa apenas transmitir uma informação a alguém. Quem comunica pretende criar uma imagem positiva de si mesmo (por exemplo, a de um sujeito educado, ou inteligente, ou culto), quer ser aceito, deseja que o que diz seja admitido como verdadeiro. Em síntese, tem a intenção de convencer, ou seja, tem o desejo de que o ouvinte creia no que o texto diz e faça o que ele propõe.

Se essa é a finalidade última de todo ato de comunicação, todo texto contém um componente argumentativo. A argumentação é o conjunto de recursos de natureza linguística destinados a persuadir a pessoa a quem a comunicação se destina. Está presente em todo tipo de texto e visa a promover adesão às teses e aos pontos de vista defendidos.

As pessoas costumam pensar que o argumento seja apenas uma prova de verdade ou uma razão indiscutível para comprovar a veracidade de um fato. O argumento é mais que isso: como se disse acima, é um recurso de linguagem utilizado para levar o interlocutor a crer naquilo que está sendo dito, a aceitar como verdadeiro o que está sendo transmitido. A argumentação pertence ao domínio da retórica, arte de persuadir as pessoas mediante o uso de recursos de linguagem.

Para compreender claramente o que é um argumento, é bom voltar ao que diz Aristóteles, filósofo grego do século IV a.C., numa obra intitulada "Tópicos: os argumentos são úteis quando se tem de escolher entre duas ou mais coisas".

Se tivermos de escolher entre uma coisa vantajosa e uma desvantajosa, como a saúde e a doença, não precisamos argumentar. Suponhamos, no entanto, que tenhamos de escolher entre duas coisas igualmente vantajosas, a riqueza e a saúde. Nesse caso, precisamos argumentar sobre qual das duas é mais desejável. O argumento pode então ser definido como qualquer recurso que torna uma coisa mais desejável que outra. Isso significa que ele atua no domínio do preferível. Ele é utilizado para fazer o interlocutor crer que, entre duas teses, uma é mais provável que a outra, mais possível que a outra, mais desejável que a outra, é preferível à outra.

O objetivo da argumentação não é demonstrar a verdade de um fato, mas levar o ouvinte a admitir como verdadeiro o que o enunciador está propondo.

Há uma diferença entre o raciocínio lógico e a argumentação. O primeiro opera no domínio do necessário, ou seja, pretende demonstrar que uma conclusão deriva necessariamente das premissas propostas, que se deduz obrigatoriamente dos

postulados admitidos. No raciocínio lógico, as conclusões não dependem de crenças, de uma maneira de ver o mundo, mas apenas do encadeamento de premissas e conclusões.

Por exemplo, um raciocínio lógico é o seguinte encadeamento: A é igual a B.

A é igual a C. Então: C é igual a B.

Admitidos os dois postulados, a conclusão é, obrigatoriamente, que C é igual a A.

Outro exemplo: Todo ruminante é um mamífero. A vaca é um ruminante. Logo, a vaca é um mamífero.

Admitidas como verdadeiras as duas premissas, a conclusão também será verdadeira.

No domínio da argumentação, as coisas são diferentes. Nele, a conclusão não é necessária, não é obrigatória. Por isso, devese mostrar que ela é a mais desejável, a mais provável, a mais plausível. Se o Banco do Brasil fizer uma propaganda dizendose mais confiável do que os concorrentes porque existe desde a chegada da família real portuguesa ao Brasil, ele estará dizendonos que um banco com quase dois séculos de existência é sólido e, por isso, confiável. Embora não haja relação necessária entre a solidez de uma instituição bancária e sua antiguidade, esta tem peso argumentativo na afirmação da confiabilidade de um banco. Portanto é provável que se creia que um banco mais antigo seja mais confiável do que outro fundado há dois ou três anos.

Enumerar todos os tipos de argumentos é uma tarefa quase impossível, tantas são as formas de que nos valemos para fazer as pessoas preferirem uma coisa a outra. Por isso, é importante entender bem como eles funcionam.

Já vimos diversas características dos argumentos. É preciso acrescentar mais uma: o convencimento do interlocutor, o auditório, que pode ser individual ou coletivo, será tanto mais fácil quanto mais os argumentos estiverem de acordo com suas crenças, suas expectativas, seus valores. Não se pode convencer um auditório pertencente a uma dada cultura enfatizando coisas que ele abomina. Será mais fácil convencê-lo valorizando coisas que ele considera positivas. No Brasil, a publicidade da cerveja vem com frequência associada ao futebol, ao gol, à paixão nacional. Nos Estados Unidos, essa associação certamente não surtiria efeito, porque lá o futebol não é valorizado da mesma forma que no Brasil. O poder persuasivo de um argumento está vinculado ao que é valorizado ou desvalorizado numa dada cultura.

#### **Tipos de Argumento**

Já verificamos que qualquer recurso linguístico destinado a fazer o interlocutor dar preferência à tese do enunciador é um argumento. Exemplo:

#### **Argumento de Autoridade**

É a citação, no texto, de afirmações de pessoas reconhecidas pelo auditório como autoridades em certo domínio do saber, para servir de apoio àquilo que o enunciador está propondo. Esse recurso produz dois efeitos distintos: revela o conhecimento do produtor do texto a respeito do assunto de que está tratando; dá ao

6

#### **Operações**

**• Soma ou Adição:** Associamos aos números inteiros positivos a ideia de ganhar e aos números inteiros negativos a ideia de perder.

*ATENÇÃO: O sinal (+) antes do número positivo pode ser dispensado, mas o sinal (–) antes do número negativo nunca pode ser dispensado.*

**• Subtração:** empregamos quando precisamos tirar uma quantidade de outra quantidade; temos duas quantidades e queremos saber quanto uma delas tem a mais que a outra; temos duas quantidades e queremos saber quanto falta a uma delas para atingir a outra. A subtração é a operação inversa da adição. O sinal sempre será do maior número.

*ATENÇÃO: todos parênteses, colchetes, chaves, números, ..., entre outros, precedidos de sinal negativo, tem o seu sinal invertido, ou seja, é dado o seu oposto.*

#### **Exemplo:**

**(FUNDAÇÃO CASA – AGENTE EDUCACIONAL – VUNESP)** Para zelar pelos jovens internados e orientá-los a respeito do uso adequado dos materiais em geral e dos recursos utilizados em atividades educativas, bem como da preservação predial, realizou-se uma dinâmica elencando "atitudes positivas" e "atitudes negativas", no entendimento dos elementos do grupo. Solicitou-se que cada um classificasse suas atitudes como positiva ou negativa, atribuindo (+4) pontos a cada atitude positiva e (-1) a cada atitude negativa. Se um jovem classificou como positiva apenas 20 das 50 atitudes anotadas, o total de pontos atribuídos foi

(A) 50.

(B) 45.

(C) 42.

(D) 36.

(E) 32.

#### **Resolução:**

50-20=30 atitudes negativas 20.4=80  $30.(-1) = -30$ 80-30=50 **Resposta: A**

**• Multiplicação:** é uma adição de números/ fatores repetidos. Na multiplicação o produto dos números *a* e *b*, pode ser indicado por *a* **x** *b*, *a* **.** *b* ou ainda *ab* sem nenhum sinal entre as letras.

**• Divisão:** a divisão exata de um número inteiro por outro número inteiro, diferente de zero, dividimos o módulo do dividendo pelo módulo do divisor.

#### *ATENÇÃO:*

*1) No conjunto Z, a divisão não é comutativa, não é associativa e não tem a propriedade da existência do elemento neutro.*

*2) Não existe divisão por zero.*

*3) Zero dividido por qualquer número inteiro, diferente de zero, é zero, pois o produto de qualquer número inteiro por zero é igual a zero.*

Na multiplicação e divisão de números inteiros é muito importante a **REGRA DE SINAIS**:

**Sinais iguais** (+) (+); (-) (-) = resultado sempre **positivo.**

**Sinais diferentes**  $(+)$   $(-)$ ;  $(-)$   $(+)$  = resultado sempre **negativo.**

#### **Exemplo:**

**(PREF.DE NITERÓI)** Um estudante empilhou seus livros, obtendo uma única pilha 52cm de altura. Sabendo que 8 desses livros possui uma espessura de 2cm, e que os livros restantes possuem espessura de 3cm, o número de livros na pilha é:

(A) 10

(B) 15 (C) 18

(D) 20

(E) 22

#### **Resolução:**

São 8 livros de 2 cm: 8.2 = 16 cm Como eu tenho 52 cm ao todo e os demais livros tem 3 cm,

temos: 52 - 16 = 36 cm de altura de livros de 3 cm

36 : 3 = 12 livros de 3 cm

O total de livros da pilha: 8 + 12 = 20 livros ao todo.

**Resposta: D**

**• Potenciação:** A potência *a<sup>n</sup>* do número inteiro *a*, é definida como um produto de *n* fatores iguais. O número a é denominado a *base* e o número *n* é o *expoente*.*a<sup>n</sup>* = a x a x a x a x ... x a , *a* é multiplicado por *a n* vezes. Tenha em mente que:

– Toda potência de **base positiva** é um número **inteiro positivo**.

– Toda potência de **base negativa** e **expoente par** é um número **inteiro positivo**.

– Toda potência de **base negativa** e **expoente ímpar** é um número **inteiro negativo**.

#### **Propriedades da Potenciação**

1) Produtos de Potências com bases iguais: Conserva-se a base e somam-se os expoentes.  $(-a)^3$  .  $(-a)^6 = (-a)^{3+6} = (-a)^9$ 

2) Quocientes de Potências com bases iguais: Conserva-se a base e subtraem-se os expoentes.  $(-a)^8$  :  $(-a)^6 = (-a)^{8-6} = (-a)^2$ 

3) Potência de Potência: Conserva-se a base e multiplicam-se os expoentes.  $[(-a)^5]^2 = (-a)^{5 \cdot 2} = (-a)^{10}$ 

4) Potência de expoente 1: É sempre igual à base.  $(-a)^1 = -a$  e  $(+a)^1 = +a$ 

5) Potência de expoente zero e base diferente de zero: É igual a 1.  $(+a)^0 = 1 e (-b)^0 = 1$ 

#### **Conjunto dos números racionais – Q**

Um número racional é o que pode ser escrito na forma *n* , onde *m* e *n* são números inteiros, sendo que *n* deve ser diferente de zero. Frequentemente usamos *m/n* para significar a divisão de *m* por *n*.

*m*

56

#### NOÇÕES DE INFORMÁTICA

96

**Uso dos menus**

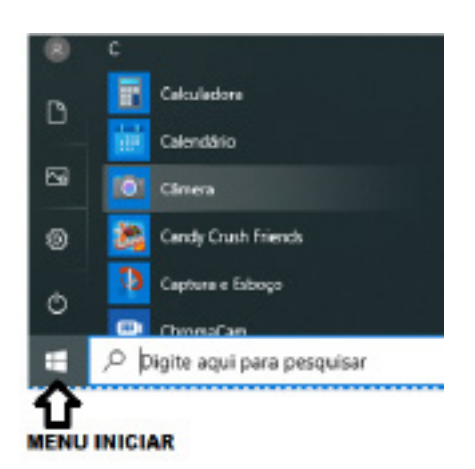

#### **Programas e aplicativos e interação com o usuário**

Vamos separar esta interação do usuário por categoria para entendermos melhor as funções categorizadas.

**– Música e Vídeo:** Temos o Media Player como player nativo para ouvir músicas e assistir vídeos. O Windows Media Player é uma excelente experiência de entretenimento, nele pode-se administrar bibliotecas de música, fotografia, vídeos no seu computador, copiar CDs, criar playlists e etc., isso também é válido para o media center.

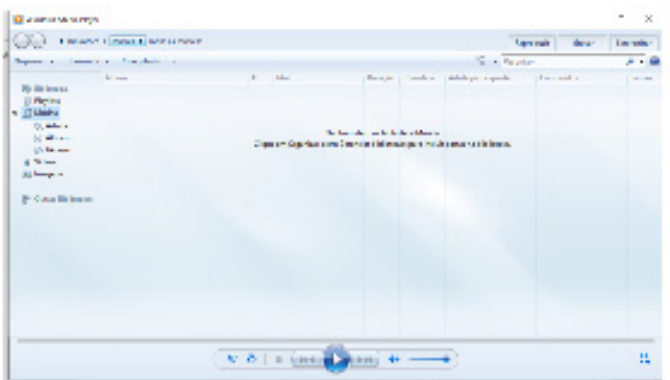

#### **– Ferramentas do sistema**

**•** A limpeza de disco é uma ferramenta importante, pois o próprio Windows sugere arquivos inúteis e podemos simplesmente confirmar sua exclusão.

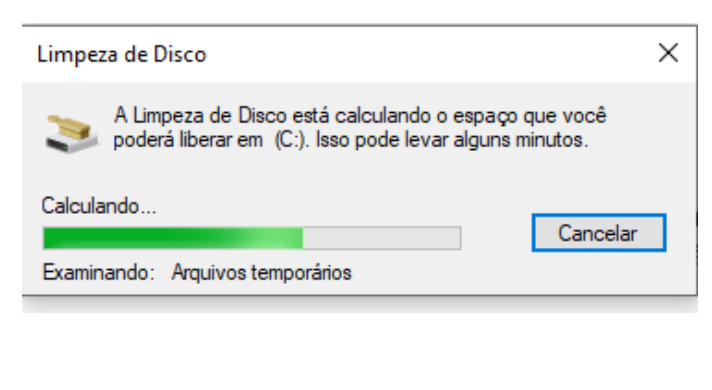

• O desfragmentador de disco é uma ferramenta muito importante, pois conforme vamos utilizando o computador os arquivos ficam internamente desorganizados, isto faz que o computador fique lento. Utilizando o desfragmentador o Windows se reorganiza internamente tornando o computador mais rápido e fazendo com que o Windows acesse os arquivos com maior rapidez.

 $\times$ 

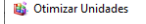

Você pode otimizar suas unidades para ajudar o computador a ser executado com mais eficiência, ou analisá-las para<br>saber se precisam ser otimizadas. Apenas as unidades ligadas ou conectadas ao seu computador são mostradas.

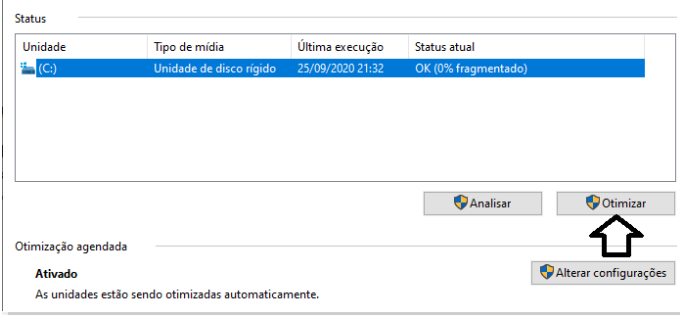

• O recurso de backup e restauração do Windows é muito importante pois pode ajudar na recuperação do sistema, ou até mesmo escolher seus arquivos para serem salvos, tendo assim uma cópia de segurança.

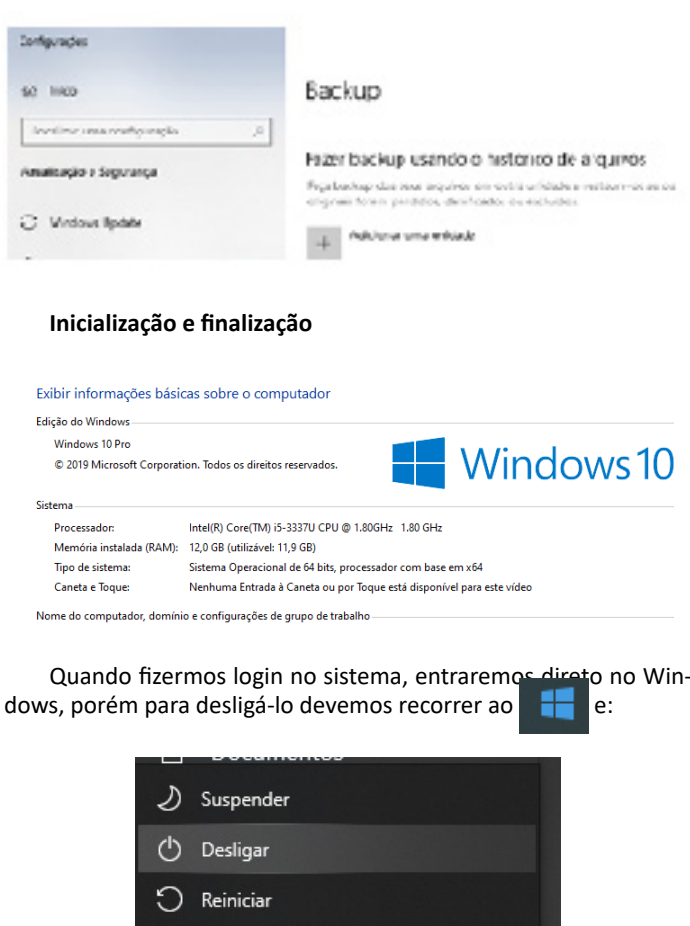

**MS-WORD 2016: ESTRUTURA BÁSICA DOS DOCU-MENTOS, EDIÇÃO E FORMATAÇÃO DE TEXTOS, CABEÇALHOS, PARÁGRAFOS, FONTES, COLUNAS, MARCADORES SIMBÓLICOS E NUMÉRICOS, TABELAS, IMPRESSÃO, CONTROLE DE QUEBRAS E NUMERAÇÃO DE PÁGINAS, LEGENDAS, ÍNDICES, INSERÇÃO DE OBJE-TOS, CAMPOS PREDEFINIDOS, CAIXAS DE TEXTO**

Essa versão de edição de textos vem com novas ferramentas e novos recursos para que o usuário crie, edite e compartilhe documentos de maneira fácil e prática<sup>1</sup>.

O Word 2016 está com um visual moderno, mas ao mesmo tempo simples e prático, possui muitas melhorias, modelos de documentos e estilos de formatações predefinidos para agilizar e dar um toque de requinte aos trabalhos desenvolvidos. Trouxe pouquíssimas novidades, seguiu as tendências atuais da computação, permitindo o compartilhamento de documentos e possuindo integração direta com vários outros serviços da web, como Facebook, Flickr, Youtube, Onedrive, Twitter, entre outros.

#### **Novidades no Word 2016**

**– Diga-me o que você deseja fazer:** facilita a localização e a realização das tarefas de forma intuitiva, essa nova versão possui a caixa Diga-me o que deseja fazer, onde é possível digitar um termo ou palavra correspondente a ferramenta ou configurações que procurar.

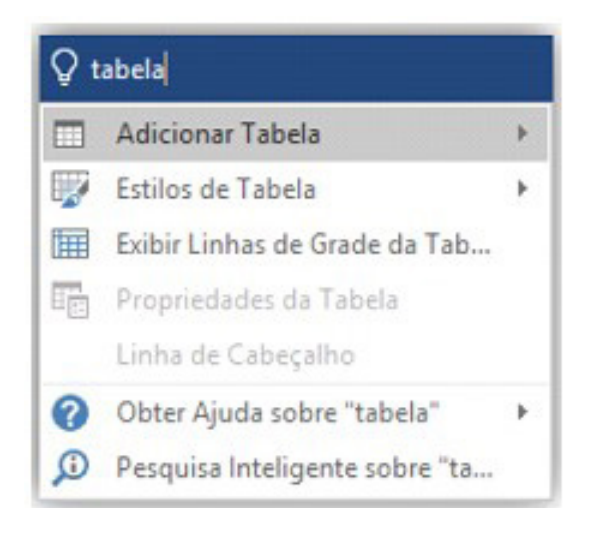

**– Trabalhando em grupo, em tempo real:** permite que vários usuários trabalhem no mesmo documento de forma simultânea.

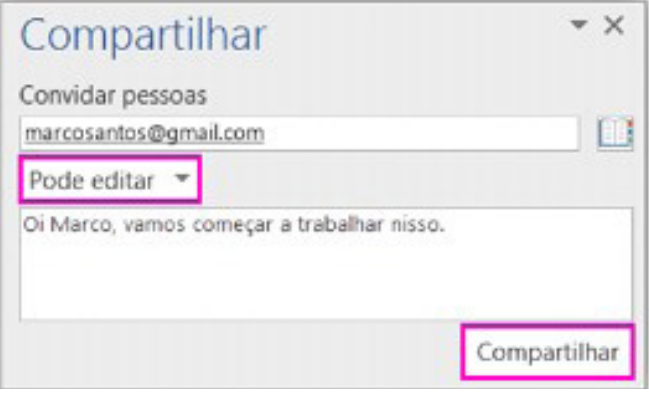

Ao armazenar um documento on-line no OneDrive ou no SharePoint e compartilhá-lo com colegas que usam o Word 2016 ou Word On-line, vocês podem ver as alterações uns dos outros no documento durante a edição. Após salvar o documento on-line, clique em Compartilhar para gerar um link ou enviar um convite por e-mail. Quando seus colegas abrem o documento e concordam em compartilhar automaticamente as alterações, você vê o trabalho em tempo real.

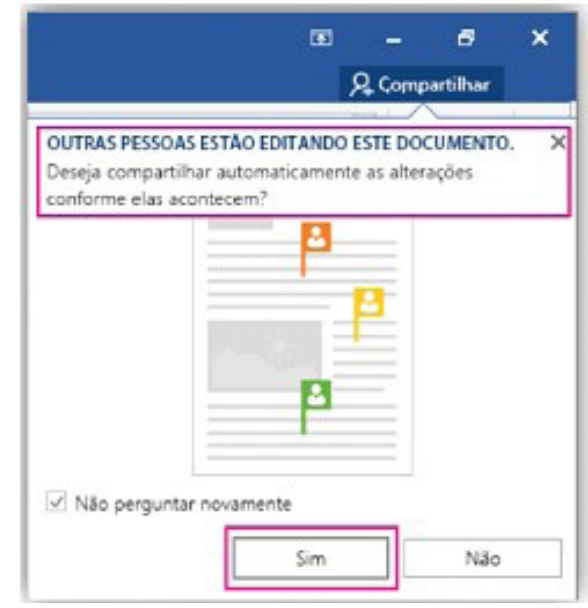

**– Pesquisa inteligente:** integra o Bing, serviço de buscas da Microsoft, ao Word 2016. Ao clicar com o botão do mouse sobre qualquer palavra do texto e no menu exibido, clique sobre a função Pesquisa Inteligente, um painel é exibido ao lado esquerdo da tela do programa e lista todas as entradas na internet relacionadas com a palavra digitada.

*1 http://www.popescolas.com.br/eb/info/word.pdf*

97